the *Certs* Paper

*The North County Photographic Society…Inspired by Photography, Powered by Volunteers!*

**MAY, 2006**

**PLEASE SEE BACK PAGE FOR MEETING SCHEDULE**

**MAY PROGRAM** (May 28, 2006) by Barbara Royer **Digital Trickery**

**Stephen Burns** has discovered the same passion for the digital medium as he has for photography as an art form. His background began as a photographer 24 years ago and in time, progressed toward the digital medium. His

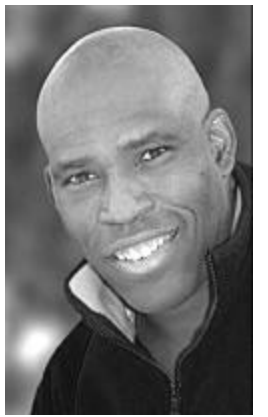

influences include the great Abstractionists and the Surrealists including Jackson, Pollock, Wassily, Picasso, and Lenore Fini.

Stephen has been a corporate instructor and lecturer in the application of digital art and design for the past 10 years. He has been exhibiting digital fine art internationally at galleries such as Durban Art Museum in South Africa, Citizens Gallery in Yokahama, Japan, and CECUT Museum of Mexico. Part of his exhibiting won him  $1<sup>st</sup>$  place in the prestigious Seybold International digital arts contest.

Owner of Burns Design, he teaches Digital Manipulation Workshops in San Diego area. His teaching style comes from his ability to share an understanding of Photoshop so that the student has the ability to intuitively apply it to his/her creations.

An instructor at UCSD Craft Center Extension, Stephen teaches classes on Creative Darkroom Techniques, Commercial Lighting Techniques and Digital Cameras. He is the Photoshop instructor for

the nationwide digital workshops sponsored by Shutterbug Magazine.

Stephen will share some of his digital knowledge techniques and trickery with us!

For more information go to his website www.chromeallusion.com

### **PRESIDENT'S CORNER** by Mike McMahon

This is a busy time of year for the NCPS with the San Diego Fair's Photo Exhibition just around the corner, many of our members are preparing their images for submission. That's why last month's keynote presentation, "Matting, Framing, and Presentation" was so valuable and well received. Our special thanks go out to **Donna Cosentino, Judith Preston, and Becca Siminou** for their valuable insights.

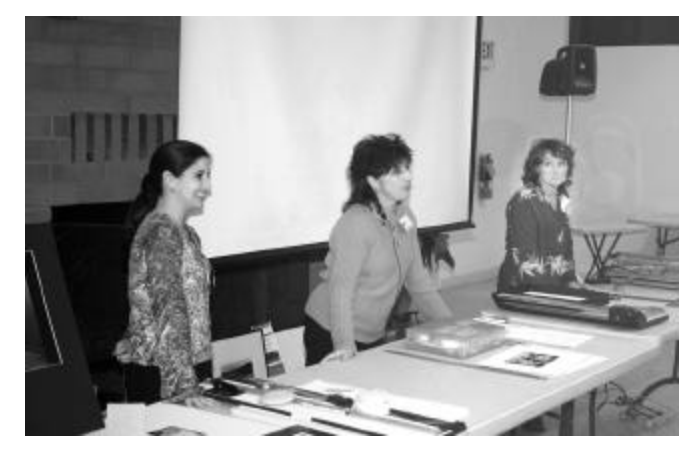

Photo by Hugh Cox

Under the leadership of Ed Stalder, the NCPS will again supply volunteer help to the staff at the Fair. We are pleased to report that most of the volunteer positions have been filled…thank you! See Ed at this month's meeting if you have any questions.

# *the Lens Paper* MAY, 2006

Our calendar is also filled with upcoming photo shoots. See the article in this newsletter for the specifics. Thanks to Carolyn Taylor for coordinating this important activity for our group.

The technical content on our website continues to grow. We have recently posted the handout notes from Donna Cosentino's presentation last month. Click on the Library tab on our website to access them.

Speaking of getting in touch with us, our website continues to be the preferred point of contact for the NCPS. If you're curious about the upcoming presentation or want to pose a question to the leadership team, visit the site first. It is much more helpful if you use email to reach us than the phone/message line. And more importantly, you can keep up with the beautiful work that your fellow members are doing by visiting their online galleries from time to time.

Good shooting and see you at the meeting.

#### **ADDITIONAL INFO ON MOUNTING by Stan John**

With so much interest expressed in mounting techniques I searched the Internet for more info. During the presentation three points of interest were raised that require answers.

- ¦ Can I dry mount a print that is larger than my press?
- ¦ Can I dry mount ink jet prints?
- ¦ Can I use 3M Photo Mount Spray Adhesive?

A general article on mounting in the Shutterbug magazine may be found at:

#### **http://www.shutterbug.net/techniques/digital\_dark room/0401sb\_digitalprint/**

For a step-by-step article describing the dry mount process: **http://www.butzi.net/articles/drymount.htm**

¦ The following comes from a Q&A Forum on mounting oversize prints:

I own a Seal 210 press and use it to dry mount all of my photographic prints, Ultrachrome and Piezography B/W.

Typically, if you are mounting oversize work you would move the work left-to-right (facing the press) along the length of the work, with the excess board sticking out the front of the press. If your board is wider than about 24"

you cannot slide it out the backside of the press. This is the clearance between the side brackets on the ends of the press. Also, the short side of your board cannot be wider than 36" or you cannot get the center of the mounted print into the platen.

I routinely mount 24x36 prints on 32x44 board, giving me a 4" border on all four sides. On the 210 press this requires 4 separate presses. I have never had any difficulties with respect to any visible lines or creases. With proper technique no one would ever know that multiple presses were used. Proper technique means overlapping the image area at least an inch or so with each press; and also keeping the excess board supported at the same height as the platen, not just letting it hang unsupported. With respect to the warping issue, you just need to make sure that every inch of the mat board gets under the platen in multi-pass presses. If you do this you won't have any warping issues.

#### **http://www.photo.net/bboard/q-and-a-fetchmsg?msg\_id=00DTLO**

¦ I asked yet another photography professor if it was OK to dry mount ink jet prints. His answer was YES. He did warn me to drive out all the moisture in the materials (both mount board and print) by pre-heating them in the press and then letting them air dry and cool before mounting. In addition, he pointed out that glossy papers sometimes pick up marks from the overlay paper, and that thin papers sometimes allow the underlying textured surface of many mount boards to show through.

¦ I also asked if 3M Photo Mount Spray Adhesive could be used. Again his answer was YES. His only concern was how to avoid the mess of spraying. I have used this method for some time and have learned how to avoid the mess and find that it results in a good flat mount similar to dry mount. The following quote was taken from 3M's website for their Photo Mount Spray Adhesive:

Photo Mount, style 6094: The safe way to permanently mount valuable photo papers, including Cibachrome and RC. pH neutural - Photo Safe. Ideal for reproductions, illustrations, maps, posters and signs.

## **MEMBER SHARE** by Barbara Swanson

This month's membershare topic is "Contrast in Light". Please bring in one or two images to share on this topic. Different subjects can benefit from high or low contrast lighting, so experiment with this. How does photographing the same subject with high contrast lighting change the mood and quality of the photo compared to doing it with low contrast lighting?

Contrast is a measure of the degree of difference between the dark and light areas of a photograph. High contrast pictures have areas that are bright and areas that are dark, often with hard edges. One example of high contrast lighting would be noon on a sunny day. One way to lighten the shadows with this type of lighting, such as in a portrait, is with fill flash.

In low contrast pictures, the differences in tones blend more gradually. This is sometimes called "soft" lighting, and examples of this type of lighting could be at dawn or dusk, a cloudy day, or in a shaded area with reflected light.

June's member share topic will be a "Member's Choice", where any topic can be shown.

#### **PHOTO SHOOT** by Carolyn Taylor

A dozen members gathered at Quail Botanical Garden recently to photograph plants usual and unusual (and even bought a few to carry home.) Afterward at lunch, all agreed that a return visit is a must. Check the website for our prizewinning images. For your information, the first Tuesday of every month means FREE admission. Treat yourself to a visit. You'll probably run into some of us repeaters.

Speaking of repeats, due to requests from members, we'll once again board the Amtrak and head for San Juan Capistrano to visit the Robert Hansen Gallery, photograph the Mission and the historic Old Town, and, of course, treat ourselves to a Mexican lunch. Mid-July is the target date. Stay tuned...

### **NEW MEMBERS** by Nancy Jennings

Sherwin Friedman - San Diego David Hamilton - Vista Derek Jenkins - Vista Daniel Knighton - Carlsbad Nilantha Sirisoma and Asoka Amarasinghe - San Diego Janis Thompson - Encinitas Paul Williamson - San Diego

# **SPONSORS**

The NCPS thanks the following Annual Photography Exhibition sponsors. Please show your appreciation by visiting them.

### **GOLD LEVEL**

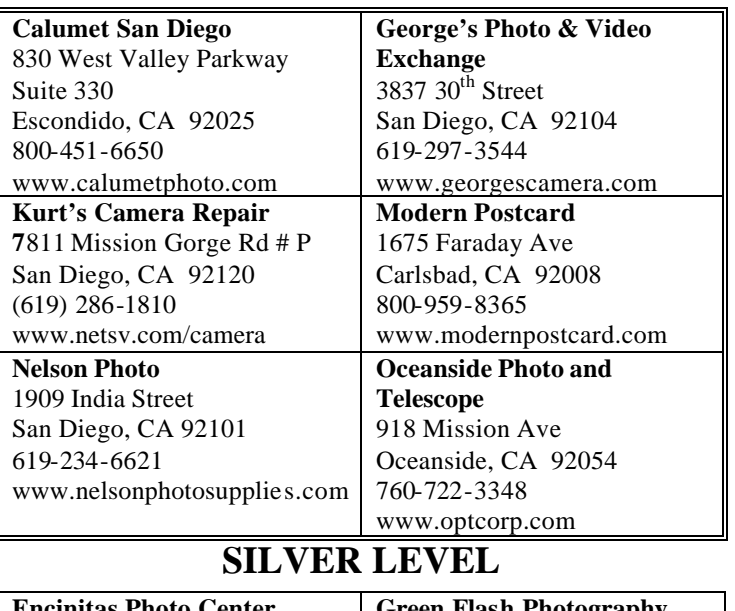

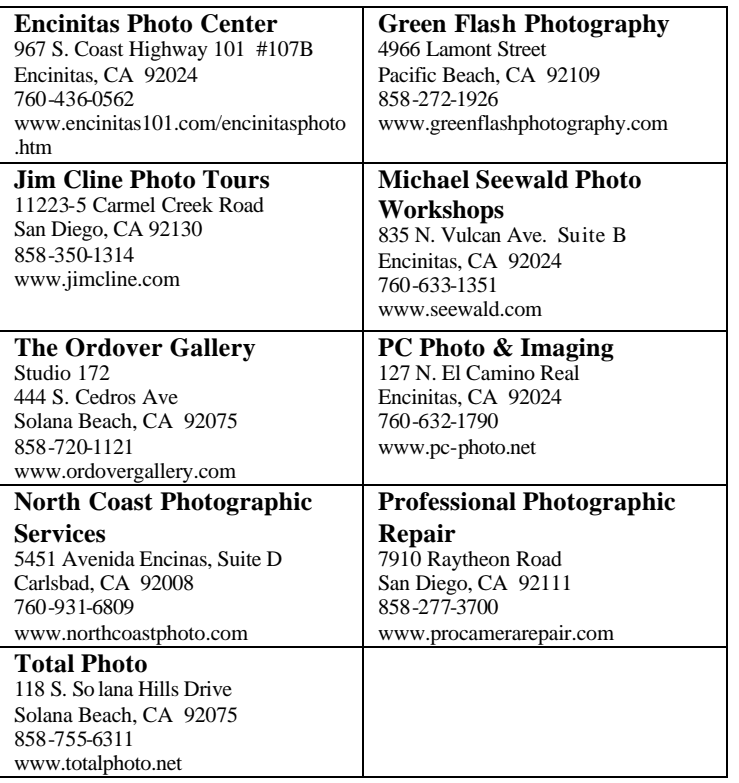

## **MAY 2006 Meeting**

Wednesday, May 28, 2006 Quail Botanical Garden, Encinitas Ecke Building Meeting Room Enter Front Gate - **Exit Rear Gate** Front Gate is Locked at 7:00 p.m.

**6:00 p.m. - Front Gate Opens 6:15 p.m. - Sign-in & Refreshments 6:30 p.m. - Announcements & Member Greeting 6:45 p.m. - Member Share 7:15 p.m. - Break & Refreshments 7:30 - 8:30 p.m. - Presentation Donations: First-time guests free/returning guests \$3.00**

# **TO REACH NCPS**

**Web Site: www.nc-photo.org** 24-Hour Programmed Info/Message Line: (760) 752-6375

# **VOLUNTEER LEADERSHIP TEAM**

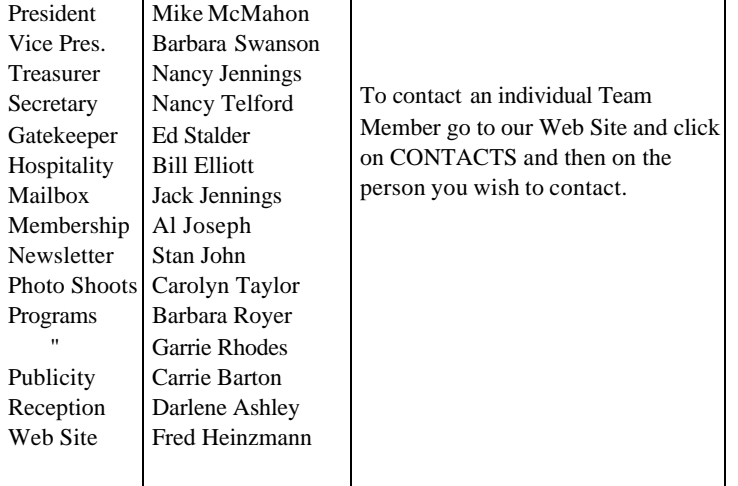

**NOTE:** Please place NCPS in the Subject line of all correspondence.

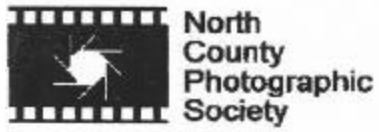

PO Box 231881 Encinitas, CA 92024-1881